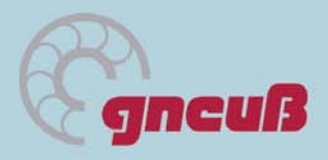

Zertifiziert nach ISO 9001

 $C<sub>f</sub>$ 

# Bedienungsanleitung zum Druckaufnehmersimulator SD-N1

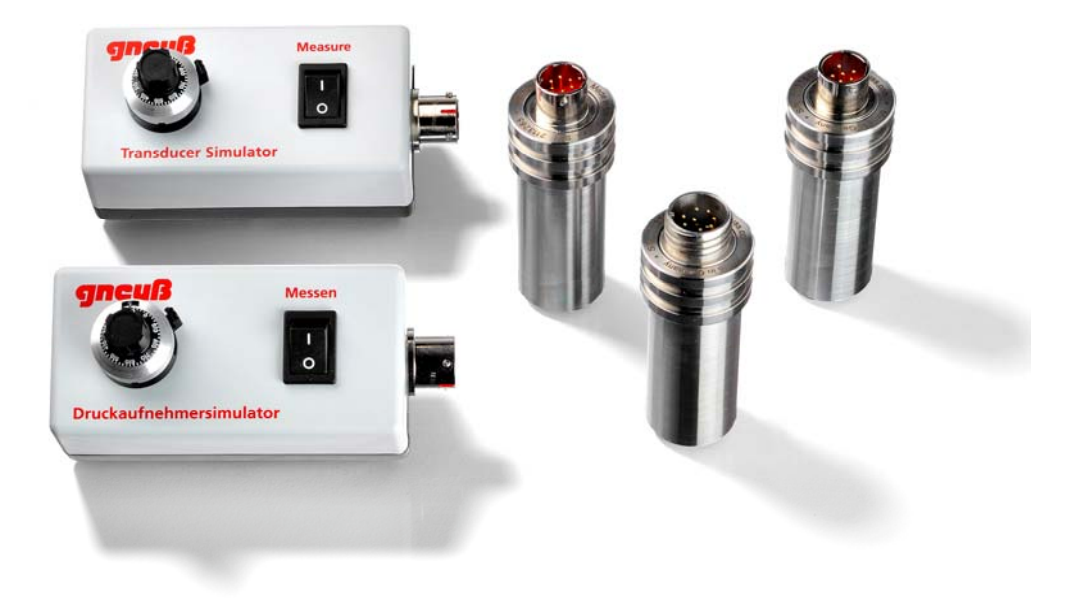

#### Inhalt:

- 1. Allgemeine Beschreibung
- 2. Technische Daten
- 3. Einstellmöglichkeiten

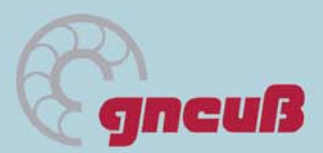

## 1. Allgemeine Beschreibung

Der Gneuß-Druckaufnehmersimulator ist ein Simulator für Druckaufnehmer mit einer 350 Ω DMS. Mit ihm können alle Funktionen eines Druckaufnehmers simuliert werden und dadurch die Verdrahtung und die Druckanzeige überprüft werden. Durch seine stufenlose Einstellung über das Skalenpoti ist jeder mögliche Wert einstellbar.

Zusätzlich verfügt er über eine Signalumschaltung zwischen 2 mV/V und 3,3 mV/V und internen Kalibrierfunktionen.

### 2. Technische Daten

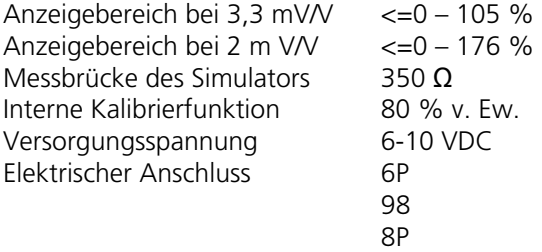

#### 3. Einstellmöglichkeiten

#### **Auswahl der Empfindlichkeit über den DipSchalter auf der Gehäuseunterseite**.

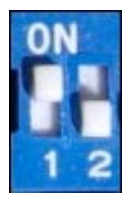

Einstellung für 3,3 mV/V Einstellung **Für 1 für 2 mV/V** 

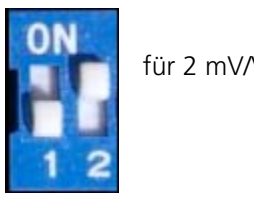

#### **Messen und Kalibrieren durch den Kippschalter auf der Gehäuseoberseite**.

Kippschalter auf "0"

Druckwert ist 0 und das Skalenpoti hat keine Funktion. Jetzt kann die Kalibrierung der Auswerteeinheit (Anzeige, SPS..) gestartet werden.

Kippschalter auf " **I** " Skalenpoti ist aktiv.

#### **Arretierung eines Wertes**

Durch drehen des Arretierungshebels nach rechts am Skalenpoti, wird die Verstellung des Skalenpotis blockiert.

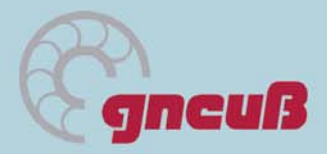

**Seite 3 von 3** 

Gneuß Kunststofftechnik GmbH Mönichhusen 42 32549 Bad Oeynhausen Germany Tel.: +49 5731 5307-0 Fax: +49 5731 5307-77 Email: gneuss@gneuss.com www.gneuss.com Stand: 04. Juni 2009